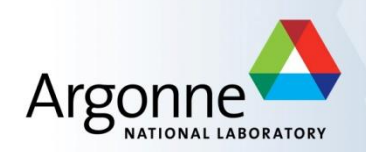

# **PvaPy: Python API for EPICS PV Access**

**Siniša Veseli** Scientific Software Engineering & Data Management Advanced Photon Source

EPICS Meeting October 2015

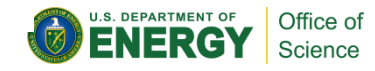

## **About PvaPy**

- **Python API for PV Access**
- Hosted on GitHub: https://github.com/epics-base/pvaPy
- Part of the v4 release: http://sourceforge.net/projects/epicspvdata/files
- Simple to build and use: one should be able to get started in minutes
- Uses Boost. Python framework to wrap PV Access C++ libraries:
	- Enables one to leverage existing functionality and reduce implementation effort
	- Simplifies maintenance: future improvements in C++ infrastructure should benefit python PVA API
- **Python look and feel: easy conversion between python objects** (dictionaries, lists, etc.) and PV structures

EPICS Meeting - October 2015

#### **About PvaPy**

- Features
	- Standard EPICS build, enhanced with automated configuration
	- Support for all PV data types (scalars, structures, unions)
	- Support for setting and retrieving channel values
	- Channel monitoring support
	- RPC Client/Service support
	- Initial NT object support
	- Standard Python module documentation
- Goal: provide full PV Access functionality, anything that can be done via C++ APIs should also be doable with PvaPy

# **Build**

#### 1) Configure build.

\$ make configure EPICS\_BASE=<epics\_base> EPICS4\_DIR=<epics4\_dir>

#### Automated configuration generates Ebnfigure/RELEASE.local and configure/CONFIG SITE.local files. It also creates environment setup files.

- 2) Compile sources.
- \$ make

Build process **creates and installs a loadable library named** pvaccess.so under the lib/python directory which can be imported directly by Python.

#### **Basic Usage**

- **Before using PvaPy, either source setup file, or modify** \$PYTHONPATH manually
- **Setup file (bash):** source \$PVAPY\_DIR/bin/\$EPICS\_HOST\_ARCH/setup.sh
- **Manual setup (bash):** export PYTHONPATH=\$PVAPY\_DIR/lib/python/\$PYTHON\_V ERSION/\$EPICS\_HOST\_ARCH:\$PYTHONPATH
- **Python module is called "pvaccess"** \$ python -c "import pvaccess; print dir(pvaccess)"

# **PvObject Class**

- Base class for all python PVA objects is *PvObject* (a generic PV structure)
- If it is initialized with a dictionary of introspection data: key is the field name string, value is one of:
	- PVTYPE: a scalar type, any of BOOLEAN, BYTE, UBYTE, SHORT, USHORT, INT, UINT, LONG, ULONG, FLOAT, DOUBLE, or STRING
	- [PVTYPE]: a single element list, representing a scalar array
	- {key:value,…}: a dictionary, representing a structure
	- [{key:value,…}]: a single element list containing a dictionary, representing a structure array
	- (): an empty tuple, representing variant union
	- [()]: a single element list containing an empty tuple, representing variant union array
	- ({key:value,…},): a single element tuple holding a dictionary, representing a restricted union
	- [({key:value,…},)]: a single element list containing a single element tuple of a dictionary, representing a restricted union array

#### **PvObject: Simple Structure Example**

```
>>> pv = PvObject({'i' : INT, 's' : STRING})
>>> print pv
structure 
     int i 0
     string s 
>>> # Can set entire object with key/value dictionary
>>> pv.set({'i' : 12, 's' : 'abcd'})
>>> print pv
structure 
     int i 12
     string s abcd
>>> # Can use getters/setters for each field
>>> pv.getString('s')
'abcd'
>>> pv.setString('s', 'xyz')
>>> pv.getString('s')
'xyz'
```
#### **PvObject: Complex Structure Example**

```
>>> pv = PvObject({'i': INT, 'slist' : [STRING], 'dict' : {'b' : 
BOOLEAN, 'dict2' : {'d' : DOUBLE}, 'flist' : [FLOAT]}}) 
>>> print pv
structure
     int i 0
     string[] slist []
     structure dict
         boolean b 0
         float[] flist []
         structure dict2
             double d 0
>>> # Can use incomplete dictionaries to set fields
>>> pv.set({'i' : 15, 'dict' : {'flist' : [1.1, 2.2, 3.3]}})
>>> print pv
structure
     int i 15
     string[] slist []
     structure dict
         boolean b 0
         float[] flist [1.1,2.2,3.3]
         structure dict2
             double d 0
```
## **PvObject: Conversion to Dictionary**

```
>>> # Conversion to dictionary: use either get() or toDict()
>>> pv.get()
{'i': 15, 'slist': [], 'dict': {'b': False, 'dict2': {'d': 
0.0}, 'flist': [1.100000023841858, 2.200000047683716, 
3.299999952316284]}}
```

```
>>> # Get structure field
>>> pv.getStructure('dict')
{'b': False, 'dict2': {'d': 0.0}, 'flist': 
[1.100000023841858, 2.200000047683716, 3.299999952316284]}
```

```
>>> # Get introspection dictionary
>>> pv.getStructureDict()
{'i': pvaccess.PvType.INT, 'slist': 
[pvaccess.PvType.STRING], 'dict': {'b': 
pvaccess.PvType.BOOLEAN, 'dict2': {'d': 
pvaccess.PvType.DOUBLE}, 'flist': [pvaccess.PvType.FLOAT]}}
```
# **PvObject: Union Support**

```
>>> # Union support
>>> pv = PvObject({'v' : (), 'u' : ({'i': INT, 'd' : 
DOUBLE}, ) })
>>> print pv
structure
     union u
         (none)
     any v
          (none)
>>> # Set variant union
>>> s = PvObject({'s' : STRING})
>>> s.setString('xyz')
>>> pv.setUnion('v', s)
>>> print pv
structure
     union u
          (none)
     any v
         string s xyz
```
## **PvObject: Union Support**

```
>>> # Select restricted union field
>>> u = pv.selectUnionField('u', 'i')
```

```
>>> pv.getSelectedUnionFieldName('u')
\mathbf{v} \mathbf{v}
```

```
>>> # Set restricted union field
>> u.setInt(3)
>>> print u
structure
     int i 3
>>> print pv
structure
     union u
         int i 3
     any v
         string s xyz
```
## **Channel Class**

- Provides interface for communicating with PV Access channels
- **Support for channel monitoring**
- **Support for Channel Access (the EPICS Version 3 protocol).**
- Channel's "get()" method returns a PvObject representing the current value for the given process variable
- Channel's "put()" method accepts either a PvObject, or a standard Python data type as input for setting the process variable

#### **Channel Class Example**

```
>>> # In addition to PvObjects, we allow standard
>>> # python types to be used for channel puts 
>> c = Channel('bigstring01')
>>> c.put('My String')
>>> print c.get()
epics:nt/NTScalar:1.0
     string value My String
>> c = Channel('intArray01')
>>> c.put([1,2,3,4,5])>>> print c.get()
structure
     int[] value [1,2,3,4,5]
```
## **Channel Monitor Example**

■ Define function to be called when PV value changes, subscribe to the channel, and start monitor

```
>>> def sumMonitor(pv):
\cdots s = 0
... for i in pv.get()['value']:
\cdot \cdot \cdot s += i
... print s
>>> c = Channel('intArray01')
>>> c.subscribe('sum', sumMonitor)
>>> c.startMonitor()
```
# **RPC Server**

*RpcServer* class is used for hosting one or more PVA Remote Procedure Call (RPC) services

Users define an RPC processing function and register it with an RpcServer instance

The RPC processing function takes a client's request PvObject as input, and returns a PvObject that contains the processing result

```
>>> def sum(pvRequest):
>>> a = pvRequest.getInt('a')
>>> b = pvRequest.getInt('b')
>>> return PvInt(a+b)
>>> srv = RpcServer()
>>> srv.registerService('sum',sum)
>>> srv.listen()
```
# **RPC Client**

*RpcClient* is a client class for PVA RPC services

Users initialize an RpcClient object giving the service's channel name, prepare a PV request object, and then invoke the service

```
>> c = RpcClient ('sum')
>>> request = PvObject({'a':INT,'b':INT})
>>> request.set({'a':1,'b':2})
>>> sum = c.invoke(request)
```
#### **Documentation**

- Documentation generated during automated builds: http://epicspvdata.sourceforge.net/docbuild/pvaPy/tip/pvaccess.html
- Generating HTML docs at build time:
	- \$ make doc
- PvaPy uses Sphinx framework

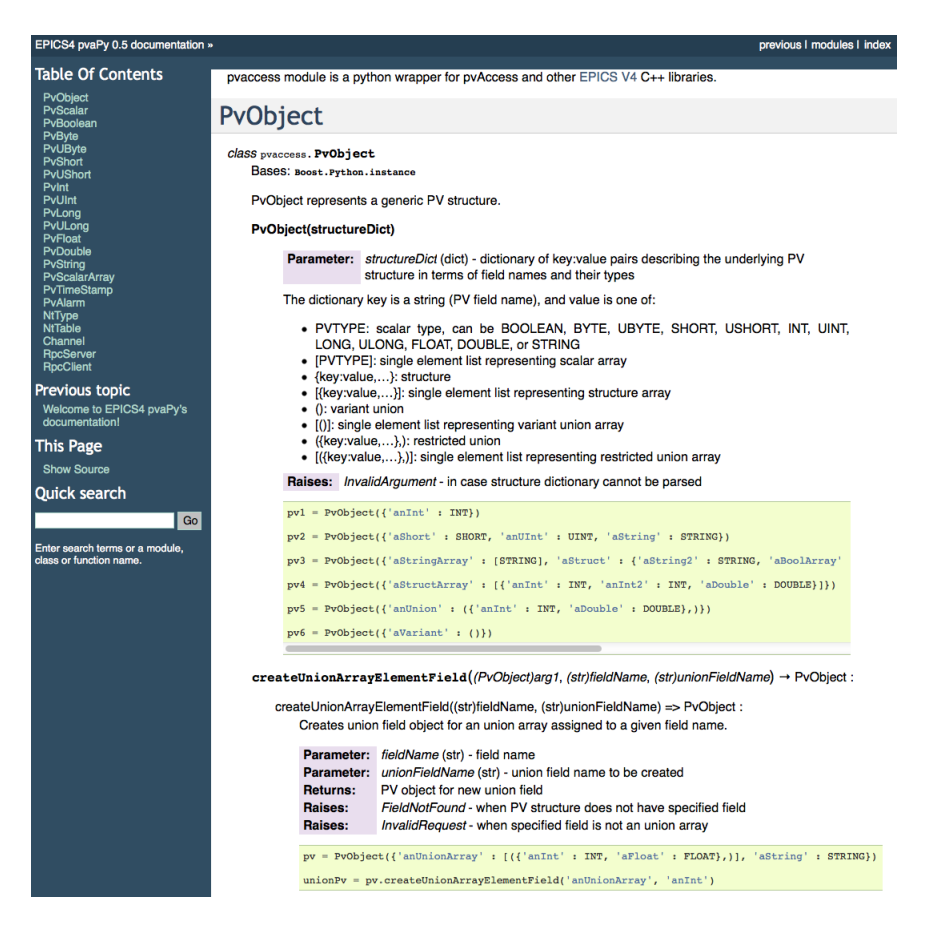

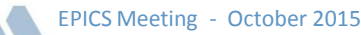

#### **Future Work**

- **EX Complete support for all Normative Types**
- Support for "putGet()" and "getPut()" operations
- Support for Python 3
- **Support for NumPy arrays**
- **E** Channel monitor enhancements
- **Test suite development**
- **PVA Server implementation**

## **Summary**

PvaPy is the EPICS4 Python API for PV Access.

Its interfaces have been designed with the end user in mind: to be as simple, flexible and intuitive as possible, while still retaining all capabilities and features provided by the PVA protocol.

Give it a try, all comments and suggestions are welcome!

ICALEPCS Poster Session: WEPGF116, 21 Oct 2015, 17:15-18:15

## **Acknowledgements**

- A.N. Johnson worked on ensuring that PvaPy's build conforms to EPICS standards
- M. Kraimer and M. Davidsaver worked on prototyping support for PV unions
- **M. Kraimer developed pvaClientCPP package**
- K. Vodopivec provided early feedback and suggestions
- R. Lange and D. Hickin worked on automated builds and preparing software releases
- N.D. Arnold and the entire EPICS 4 working group provided support and encouragements for PvaPy development

#### **Additional Slides**

EPICS Meeting - October 2015

# **Derived Object Classes**

EPICS Meeting - October 2015

- Each scalar type has its own class: PvBoolean, PvByte, ..., PvString
- **All scalar classes can be initialized using scalar value, and have setters/getters**

```
>>> s = PvString('abc')
>>> print s
abc
>> d = PvDouble(123.456)>>> print d
123.456
>>> l = PvLong(123456789012345678L)
>>> print l
123456789012345678
>> 1.get()123456789012345678L
>>> l.set(13L)
>> 1.get()13L
```
## **Derived Object Classes**

- **Scalar array type class: PvScalarArray**
- It is initialized using scalar type, has setter/getter

```
>>> array = PvScalarArray(INT)
>>> print array
structure 
     int[] value []
>>> array.set([1, 2, 3, 4, 5])>>> print array
structure 
     int[] value [1,2,3,4,5]
```
# **NT Table Example**

**IF** Initialize table with number of columns and column type

```
>>> from pvaccess import *
>>> ntTable = NtTable(3, DOUBLE)
>>> ntTable.setLabels(['Col1', 'Col2', 'Col3'])
\gg ntTable.setColumn(0, [0.1, 1.1, 2.2])
>>> ntTable.setColumn(1, [1.1, 2.2, 3.3])
>>> ntTable.setColumn(2, [2.1, 3.3, 4.4])
```
 $\blacksquare$  Initialize table with list of column types

```
>>> ntTable = NtTable([STRING, INT, DOUBLE])
>>> ntTable.setLabels(['String', 'Int', 'Double'])
>>> ntTable.setColumn(0, ['row0', 'row1', 'row2'])
>>> ntTable.setColumn(1, [1, 2, 3])
>>> ntTable.setColumn(2, [2.1, 3.3, 4.4])
>>> ntTable.setDescriptor("Nice Table, Bad Results")
>>> timeStamp = PvTimeStamp(12345678L, 12)
>>> ntTable.setTimeStamp(timeStamp)
```
- >>> alarm = PvAlarm(11, 126, "Server SegFault")
- >>> ntTable.setAlarm(alarm)